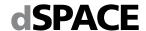

#### System Requirements for dSPACE Release 2015-A

If your system meets the following requirements, you can work with RCP and HIL software (containing RTI, ConfigurationDesk, MotionDesk, ModelDesk, etc.), AutomationDesk, TargetLink, Model Compare, ControlDesk Next Generation, SystemDesk, and VEOS. Performing more complex tasks has additional requirements regarding your system, see *Additional Requirements for Specific Products and Tasks* on page 6.

The system requirements of the current dSPACE Release, are also available at http://www.dspace.com/go/sysreg.

#### **Host PC Hardware**

You can use x86-compatible personal computers as host PCs for your dSPACE applications. If you install the 64-bit variants you need a 64-bit (x64) processor.

ControlDesk Next Generation can also be installed on the MicroAutoBox Embedded PC, running under Microsoft Windows 7 Ultimate (32-bit version).

#### **Host Processor**

All dSPACE software products except of TargetLink and Model Compare require at least a Intel Core 2 Duo processor at 2 GHz (or equivalent). Intel Core i7 or equivalent is recommended.

For TargetLink and Model Compare a Pentium 4 at 2 GHz (or equivalent) is required.

#### **Main Memory**

- To work with 32-bit operating systems: All dSPACE software products except of TargetLink and Model Compare require at least 2 GB RAM (4 GB RAM recommended). TargetLink requires at least 1 GB RAM (2 GB or more recommended. Model Compare requires at least 2 GB RAM (3 GB or more recommended).
- To work with 64-bit operating systems: All dSPACE software products require at least 4 GB RAM (recommended: 8 GB RAM or more).

#### **Disk Space**

- For a complete installation of the 32-bit or 64-bit DVD set, you need up to 18 GB of free hard disk space (for each DVD set) on the program partition (plus up to 9 GB on the system partition, for example, for runtime software like the Microsoft .NET Framework).
- Additional disk space is required for non-dSPACE software, such as software from The MathWorks.

#### **Disk Drives**

DVD drive for the software installation.

#### **Required Ports for Connecting Hardware**

#### RCP and HIL software

 For communication with RapidPro hardware, you need a USB port.

#### TargetLink and VEOS

For processor-in-the-loop (PIL) simulation, you need:

- A serial port (COM1, COM2, COM3 or COM4) that can be run at 19.200, 38.400, 57.600 or 115.200 bps
- A free USB port when using the NEC CanIt F3377, MCT S12X T-Board USB, Freescale MPC5561EVB USB, Infineon TBTC1767 or Infineon SK-EB XC2287 evaluation

#### **ControlDesk Next Generation**

- For connecting hardware (DCI-CAN1, CalHub, DCI GSI), you need a USB port version 1.1 (USB 2.0 recommended).
- For using the Steering Controller Instrument, you need a USB port to connect a game controller device.
- To connect a video camera to the video capturing device, you need a USB port or an Ethernet port (depending on the camera used.).

 For using ControlDesk Failure Simulation, you need a serial port that can be run at 9.600 bps to connect dSPACE Simulator's failure insertion unit (FIU).

#### Display

- To work with RCP and HIL software, MATLAB requires an OpenGL-compliant graphics adapter (16, 24, or 32-bit). The color must be set to at least 16-bit in the Windows Display Properties.
- To work with TargetLink and/or Model Compare, you need a standard graphics adapter with 1024 x 768 resolution (min.). Windows' display property "Custom Text Size (DPI)" must be set to 100 % (default setting) or to 125 %. Other settings are not supported.
- To work with ControlDesk Next Generation requires a graphics card supporting at least Microsoft DirectX 9.
   If you use ControlDesk Next Generation in a VMware environment, 3D support must be enabled in VMware.

#### **Additional Requirements for License Handling**

- Dongle licenses: To install the execution key (dongle), you need a USB port.
- Floating network licenses: All the PCs on which you want to run dSPACE software (dSPACE License Clients) need to be able to establish a TCP/IP connection to the dSPACE License Server.

#### **Required Slots**

- You cannot install a modular system based on DS1005, DS1006 or DS1007 in the host PC. You can install these systems only in an expansion box.
- To install a DS1103, you need one free ISA slot and three adjacent brackets. The standard PCs currently available do not provide ISA slots. As an alternative install a DS1103 in an expansion box. When installed directly in the host PC, the DS1103 cannot be used with the standard installation routines. In this case, contact dSPACE Support.
- To install a DS1104, you need one free 33 MHz/32-bit 5 V PCI slot or one PCIe slot depending on the board variant.
- To connect your modular system (based on DS1005/DS1006), DS1103, MicroAutoBox, or dSPACE Simulator Mid-Size to the host PC via a bus connection, you need link boards in your host PC:
  - The DS815 Link Board (PC) requires one free PC card slot (type 2).
  - The DS817 Link Board (PC) requires one free 5 V PCI slot (up to DS817-03) or one free 3.3 V / 5 V Universal PCI slot (DS817-04 and later).
  - The DS819 Link Board (PC) requires one free PCI Express slot (x1 ... x32).
  - The DS821-34 mm Link Board (PC) requires one free ExpressCard/34 slot or one free ExpressCard/54 slot.
  - The DS821-54 mm Link Board (PC) requires one free ExpressCard/54 slot.
- The DS1007, MicroAutobox II, MicroLabBox and the SCALEXIO system require no link board. Host PC communication is established via Ethernet.

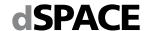

#### **Operating System**

## Operating System on Host PC for 32-bit dSPACE Software

Your operating system must be:

 Windows 7 (32-bit or 64-bit version) with Service Pack 1.
 Only the editions Windows 7 Professional, Ultimate, and Enterprise are supported. The editions Windows 7 Home Basic and Home Premium are not supported.

#### Notes

- 32-bit dSPACE software supports the 64-bit version of Windows 7. Other 64-bit operating systems are not supported. 32-bit dSPACE software runs under 64-bit Windows operating systems in a WoW64 (Windows-On-Windows64) subsystem.
- ControlDesk Next Generation can also be installed on the MicroAutoBox Embedded PC, running under Microsoft Windows 7 Ultimate (32-bit version).

### Operating System on Host PC for 64-bit dSPACE Software

Your operating system must be:

- Windows 7 (64-bit version) with Service Pack 1. Only the editions Windows 7 Professional, Ultimate, and Enterprise are supported. The editions Windows 7 Home Basic and Home Premium are not supported.
- For details on the compatibility with 64-bit MATLAB versions, refer to http://www.dspace.com/go/MATLAB64bit.

## **Using 64-bit Operating System for Complex Tasks**For some complex tasks of the following products, you are required or recommended to use the 64-bit version of Windows 7 as your operating system:

- Automotive Simulation Models: If you use the models for vehicle dynamics, trailer, truck, and traffic scenario simulations, Windows 7 (64-bit) is recommended.
- ControlDesk Next Generation: If you use the videocapturing device of ControlDesk Next Generation, Windows 7 (64-bit) is recommended.
- ConfigurationDesk (Implementation Version): If you want to use more than 1000 function blocks (or several function blocks with a total of more than 1000 function ports) in your ConfigurationDesk application, Windows 7 (64-bit) is required.

# Allowing communication via additional firewall rules Additional Windows firewall rules are installed during the installation of various dSPACE software products. For example, one rule allows communication with a dSPACE expansion box such as AutoBox and another rule allows MotionDesk to receive motion data from a network channel.

#### **Operating System on dSPACE License Server**

If you purchased floating network licenses, you have to install and configure one of the networked PCs as the dSPACE License Server.

The operating system of the dSPACE License Server must be:

- Windows XP Professional (32-bit version) with Service Pack 3
- Windows Vista Business, Ultimate, or Enterprise (32-bit or 64-bit version) with the latest Service Pack
- Windows 7 Professional, Ultimate, or Enterprise (32-bit or 64-bit version) with the latest Service Pack,
- Windows Server 2003 (32-bit or 64-bit version) or 2008 R2
- Windows Server 2012

The dSPACE License Server does not support non-Windows operating systems.

#### Windows 7 Limitations

Some limitations apply to Windows 7 as the operating system when you use it in combination with dSPACE software:

- MATLAB support: For system requirements of The MathWorks software, refer to http://www.mathworks.com/support/sysreq/current\_rel\_ease/index.html.
- Fast user switching: The dSPACE software does not support the fast user switching feature of Windows.
- User Account Control: It is recommended to disable Windows' User Account Control (UAC) during the installation of dSPACE software. If you cannot disable it, you should note the following Windows behavior: If UAC is enabled, the setup programs run with the administrator account instead of the user account. Therefore it is important that the administrator account has access to the required drives, particularly to the required network drives.

## 64-Bit Windows with dSPACE 32-Bit Software Limitations

Some limitations apply when you use 64-bit Windows operating systems in combination with dSPACE 32-bit software:

- Limitations of device drivers: Third-party bus interfaces (CAN, LIN, or FlexRay) are supported only if they are provided with 64-bit drivers from the manufacturers.
- Limitations of TargetLink target compilers: For information on support for a specific target compiler, contact the respective compiler manufacturer.

#### dSPACE 64-Bit Software Limitations

Some limitations apply when you use the 64-bit version of dSPACE products:

- Importing an A2L file: It is not possible to import an A2L file into a 64-bit version of TargetLink. However, you can use a workaround described in the dSPACE documentation.
- RTI-MP: The rtimpdiag command of RTI-MP is not functional under 64-bit MATLAB.
- Compatibility with MATLAB 64-bit Releases: Refer to http://www.dspace.com/go/MATLAB64bit.
- Parallel installation of 32-bit and 64-bit MATLAB variant: On a 64-bit operating system, you can install both a 32-bit and a 64-bit variant of a particular MATLAB release, for example, R2014b. However, MATLAB 32-bit/64-bit variants of the same release share the same preference settings folder, which means that you have to set all architecture-dependent settings such as the MEX compiler settings each time you switch between different bit-variants of the same MATLAB release.

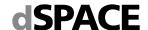

#### **Third-Party Software**

#### **MATLAB®**

Working with various dSPACE products requires that you have installed one of the following MATLAB releases: MATLAB R2013a, R2013b, R2014a, R2014b, R2015a (only 64-bit variant)

Note the following exceptions:

- R2015a is not supported by the RTI FPGA Programming Blockset – FPGA Interface.
- R2014a and R2014b are not supported by the RTI FPGA Programming Blockset – FPGA Interface for Xilinx ISE based platforms.
- R2013a is only supported by TargetLink and Model Compare.
- R2015a is not supported by TargetLink and Model Compare.
- TargetLink and Model Compare are distributed as 32-bit and 64-bit variants (on separate DVD sets). Only the 64bit variants of these products support the 64-bit variants of MATLAB. The 32-bit variants support only 32-bit variants of MATLAB.
- The RCP and HIL software package is distributed as a 32-bit and a 64-bit variant. However, some products are available only as 32-bit variants, for example, if the product is independent of the MATLAB architecture. For details, refer to <a href="http://www.dspace.com/go/MATLAB64bit">http://www.dspace.com/go/MATLAB64bit</a>.
- VEOS is distributed as a 32-bit variant but also supports 64-bit variants of MATLAB.

For C-code generation with RTI, RTI-MP, ConfigurationDesk (Implementation Version) and of Automotive Simulation Models (ASMs) and to build VPUs from Simulink models with dSPACE Target for Offline Simulation you need Simulink Coder and MATLAB Coder from The MathWorks. Make sure that the MATLAB and Simulink versions are supported by the dSPACE software you intend to install. For details refer to our Web site at <a href="http://www.dspace.com/go/compatibility">http://www.dspace.com/go/compatibility</a>.

#### C Compiler for RCP and HIL Software

- For building MATLAB MEX files for the RTI CAN MultiMessage Blockset and RTI LIN MultiMessage Blockset: You have to set Microsoft Windows SDK 7.1 as the MEX compiler in MATLAB.
- For using Automotive Simulation Models and MotionDesk Blockset in Simulink's RapidAccelerator simulation mode: You have to set Microsoft Windows SDK 7.1 as the MEX compiler in MATLAB.
- The C-compiler for building MATLAB MEX files (32-bit and 64-bit) supports only Microsoft Windows SDK 7.1 to build MEX functions.
- For MicroAutoBox, the DS1103, DS1104 and DS1005 boards, and the RapidPro Control Unit with MPC5554, you must install the Microtec PowerPC C Compiler Ver. 3.8.1. If you have ordered the compiler together with your dSPACE system, it is installed automatically with the dSPACE software.
- For the DS1006, the dSPACE DS1006 Compiler Ver.
   3.0 (based on GNU C Compiler Ver. 4.8.3) is installed automatically together with the dSPACE software.
- For the DS1007, MicroLabBox and the SCALEXIO system, the required version of the QNX Compiler for dSPACE systems (based on a GNU C compiler) is installed automatically together with the dSPACE software.
- For compiling slave applications for the DS2302, DS2210, and DS2211 I/O boards, you must install TMS 320C3x/C4x Code Generation Tools Ver. 4.70 or 5.11 or TMS 320C3x/C4x Code Composer Tools Release 4.10 from Texas Instruments. Installation of TMS 320C3x/C4x Code Composer Tools Release 4.10 (containing C3x/C4x Code Generation Tools 5.11) under Windows 7 (64-bit) is not possible. For information on a workaround, refer to http://e2e.ti.com/support/development\_tools/code\_composer\_studio/f/81/t/211223.aspx
   or contact dSPACE Support.
- For compiling slave applications for the DS1103, you must install Texas Instruments Code Composer Studio (CCStudio) Integrated Development Environment (IDE) v3 – for F24x/C24x devices.

#### C Compiler for TargetLink

You must install one of the following C compilers to build MATLAB MEX files and software-in-the-loop (SIL) simulation applications:

- Microsoft Windows SDK 7.1 or Microsoft Visual C/C++ Professional Ver. 9.0, Ver. 10.0, Ver. 11.0, or Ver. 12.0
- LCC Compiler as shipped with the supported 32-bit MATLAB versions. If you use a 64-bit version of MATLAB, an LCC compiler for building 64-bit MEX files is not usable, because it is not shipped with 64-bit MATLAB versions or the shipped LCC-Win64 compiler does not support building MEX files or S-functions.

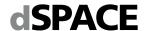

#### Processor-in-the-loop (PIL) Simulation

 An evaluation board (EVB) has to be available (see table below) • A target compiler has to be available (see table below)

| Compatible Evaluation Boards for PIL Simulation in TargetLin            | Compatible C Compilers               |  |  |
|-------------------------------------------------------------------------|--------------------------------------|--|--|
| Freescale HCS12EVB                                                      | Cosmic 4.8                           |  |  |
| MCT HCS12 T-Board (DP256)<br>MCT HCS12 T-Board (DP512)                  | Metrowerks CodeWarrior 5.1           |  |  |
| Freescale 56F8367 Evaluation Module                                     | Metrowerks CodeWarrior 8.3           |  |  |
|                                                                         | GNU 4.1                              |  |  |
| Axiom MPC5554DEMO                                                       | Green Hills 2013                     |  |  |
| AXIOIII MPC3334DEMO                                                     | Metrowerks CodeWarrior 2.8           |  |  |
|                                                                         | Wind River Diab 5.9                  |  |  |
| Freescale MPC5604BEVB                                                   | Green Hills 2012                     |  |  |
|                                                                         | Green Hills 2013                     |  |  |
|                                                                         | Wind River Diab 5.9                  |  |  |
| MCT S12X T-Board                                                        | Cosmic 4.8                           |  |  |
| MCT S12X T-Board USB                                                    | Metrowerks CodeWarrior 5.1           |  |  |
| I+ME Promotion Package 166                                              | TASKING C166/ST10 Toolchain 8.6, 8.7 |  |  |
| Infineon TriBoard TriCore 1766<br>Infineon TriBoard TriCore 1766 20 MHz | TASKING TriCore VX-Toolset 3.2, 4.3  |  |  |
| Infineon TriBoard TriCore 1767                                          | TASKING TriCore VX-Toolset 3.2, 4.3  |  |  |
| la financia Tri Danard Tri Onno 4700                                    | TASKING TriCore VX-Toolset 3.2, 4.3  |  |  |
| Infineon TriBoard TriCore 1796                                          | HighTec GNU 3.4                      |  |  |
| Infineon EasyKit XC2287                                                 | TASKING VX-toolset for C166 3.0      |  |  |
| •                                                                       | Green Hills 2013                     |  |  |
| NEC Fx3-CAN it!                                                         | NEC 3.40                             |  |  |
| D., MOA 0454                                                            | Gaio 9, 11                           |  |  |
| Renesas M3A-2154                                                        | Renesas 5.1                          |  |  |
| Renesas EVB7058                                                         | Renesas 9.3, 9.4                     |  |  |
| Renesas SH72513 System Development Kit                                  | Renesas 9.4                          |  |  |
| Renesas AB_050_Fx4_70_F4012                                             | Green Hills 2013                     |  |  |

If your target is not listed here, refer to the TargetLink PIL Support Web site at <a href="http://www.dspace.com/go/tlpil">http://www.dspace.com/go/tlpil</a>.

#### **C** Compiler for VEOS

You must install one of the following C compilers to build to build software-in-the-loop (SIL) simulation applications:

- Microsoft Visual C/C++ Compiler as in Visual Studio 2010 (also provided by Microsoft Windows SDK 7.0a) or Visual Studio 2012. Express editions of these versions are also supported.
- GNU GCC C Compiler (all versions). The GNU GCC Ver.
   4.8 is shipped with the dSPACE software and installed automatically.

You must install a target-specific compiler to build processor-in-the-loop (PIL) simulation applications. For details, refer to <a href="http://www.dspace.com/en/pub/home/support/supvers/supverscompm/sdpil.cfm">http://www.dspace.com/en/pub/home/support/supvers/supverscompm/sdpil.cfm</a>.

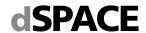

## Third-Party Software for ControlDesk Next Generation

- API and driver for CAN, LIN or FlexRay interfaces from Vector Informatik GmbH
   To use CAN, LIN or FlexRay interfaces from Vector Informatik GmbH with ControlDesk Next Generation, you need the appropriate API and driver:
  - API: XL Driver Library 8.0 or later (provided by the ControlDesk Next Generation installation)
  - Driver: Vector Driver Ver. 8.0 or later. You need a driver version that is compatible with the API you use.
     Download the driver from <a href="http://www.vector-informatik.de">http://www.vector-informatik.de</a>.
- Driver for CAN/LIN Interfaces from Kvaser To use Kvaser CAN/LIN interfaces with ControlDesk Next Generation, you need the appropriate Kvaser driver: Kvaser CAN Ver. 4.0 or later.or Kvaser LIN Ver. 7.0 or later. Download it from http://www.kvaser.com.
- Driver for CAN, LIN or FlexRay interfaces from Eberspächer Electronics (formerly TZM)
   To use these CAN, LIN or FlexRay interfaces with ControlDesk Next Generation, you need the appropriate driver Ver. 6.4 (or later). Download it from http://www.eberspaecher.com.
- Drivers for CAN interfaces from KPIT Technologies GmbH
   To use CAN interfaces from KPIT Technologies GmbH
   (http://www.kpit.com/engineering/automotive/vehicle-diagnostics) with ControlDesk Next Generation, you need the appropriate driver version. Contact dSPACE or inquire at diagnostics@kpit.com for details.
- Driver software for K-Line interfaces
   To use K-Line interfaces from KPIT Technologies GmbH (<a href="http://www.kpit.com/engineering/automotive/vehicle-diagnostics">http://www.kpit.com/engineering/automotive/vehicle-diagnostics</a>) with ControlDesk Next Generation, you need the appropriate driver version. Contact dSPACE or inquire at <a href="mailto:diagnostics@kpit.com">diagnostics@kpit.com</a> for details.
- Driver software for video cameras
   To access video cameras from IDS (<a href="http://www.ids-imaging.com">http://www.ids-imaging.com</a>) with ControlDesk Next Generation, you need to install and activate the appropriate driver software.

   ControlDesk requires the driver software to access these cameras via DirectShow. Contact dSPACE for details.

#### **Expansion Box Requirements**

## Connecting an Expansion Box and Host PC via Bus Connection

- The DS814 Link Board has to be installed in the expansion hox
- The DS815, DS817, DS819, or DS821 Link Board has to be installed in the host PC.
- You cannot connect the currently available dSPACE boards to the host PC via DS811 and DS812 Link Board.

## Connecting an Expansion Box and Host PC via Ethernet

- A slot CPU with an integrated network adapter has to be installed in the expansion box.
- Valid for DS1007 systems: The DS1007 provides an Ethernet interface onboard to connect the system installed in the expansion box to the host PC via Ethernet.
- The host PC must have a 10baseT (twisted pair, 10 Mbit/s or faster) network adapter.

#### **Required Slots**

- To install a DS1103, you need one free, full-size ISA slot and two additional, free, adjacent brackets.
- To install a modular system based on DS1005, DS1006, or DS1007 you need as many free slots in the box as the number of boards you want to install. Note that the DS2210 requires two adjacent brackets altogether. The DS5203 requires two adjacent brackets, if the DS5203M1 I/O modules are installed. The DS2202, DS2211, DS4003 and the DS4004 each require a total of three adjacent brackets.
- Valid for DS1005 and DS1006:
   One free full-size ISA slot is required either by the DS814 (bus connection) or the slot CPU (Ethernet connection). Note that the slot CPU (supplied as of March 2008) requires two slots if you use it in an AutoBox with a DS1005.
- The DS1006 has special slot requirements to ensure proper cooling of the AMD Opteron<sup>TM</sup> processor:
- In a PX20, the slot requirement depends on the board revision: Up to board revision DS1006-03 each DS1006 requires four slots (including one slot for the DS814 Link Board or the slot CPU). As of board revision DS1006-06 each DS1006 requires three slots. However none of them can be used for the DS814 Link Board or the slot CPU.
- In a PX10, the DS1006 requires either two slots (with Gigalink module) or one slot (without Gigalink module), if installed next to the box's power supply (recommended).

#### Installing DS1006 in an Expansion Box

- The DS1006-based modular system must be installed in a PX10 or PX20 Expansion Box. PX10 supports one, PX20 up to two DS1006.
- The Expansion Boxes need special power supplies and connectors which fulfill the DS1006 requirements. For information on whether your existing expansion box fulfills these requirements, refer to <a href="http://www.dspace.com/go/pxboxvers">http://www.dspace.com/go/pxboxvers</a>.
- You cannot insert a DS1006 in a PX4 Expansion Box, or an AutoBox/Tandem-AutoBox.

#### Installing DS1007 in an Expansion Box

- The DS1007-based modular system can be installed in a PX10 or PX20 Expansion Box or in an AutoBox/Tandem-AutoBox. PX10 and AutoBox support one, PX20 and Tandem-AutoBox support up to two DS1007.
- You cannot insert a DS1007 in a PX4 Expansion Box.

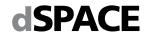

#### Additional Requirements for Specific Products and Tasks

For some complex tasks, your system has to meet additional requirements.

#### **Using RTI FPGA Programming Blockset**

#### **Host PC Requirements**

- Intel Core 2 Duo processor at 2 GHz or equivalent (Intel Core i7 or equivalent recommended)
- 2 GB RAM (4 GB RAM or more recommended) for FPGA boards with Spartan 6, Virtex 5, Kintex 7 (7K160): MicroAutoBox 1401/1511/1512 and 1401/1512/1513 with DS1552 Multi-I/O Module, DS5203 (SX95), DS5203 (LX50), DS2655 FPGA Base Board
- 4 GB RAM (8 GB RAM or more recommended) for FPGA boards with Kintex 7 (7K325/7K410): MicroLabBox, MicroAutoBox 1401/1511/1514 and 1401/1513/1514 with DS1552 Multi-I/O Module, DS5203 (7K325), DS5203 (7K410).

# Remote Control of Measurement and Calibration Systems According to ASAM-MCD 3MC (ASAP3) via AutomationDesk

#### **Software Requirements**

- A description file for your ECU
- A binary data (HEX) file containing the basic configuration of the ECU
- A properly installed ASAM MC 3MC-compatible measurement and calibration (MC) system

#### **Hardware Requirements**

- An ECU that can be connected to a measurement and calibration (MC) system
- If your host PC provides two free serial interface connectors, both AutomationDesk and the MC system can run on it. Otherwise, AutomationDesk and the MC system require one PC each.

#### 3-D Online Animation via MotionDesk

The requirements for MotionDesk are also listed at <a href="http://www.dspace.com/go/mdhwrequ">http://www.dspace.com/go/mdhwrequ</a>.

#### **Software Requirements**

- 64-bit version of Windows 7 is recommended.
- The latest driver for the graphics adapter must be installed.
   This driver must support OpenGL Ver. 2.1 and OpenGL Shading Language Ver. 1.4.

#### **Hardware Requirements**

- At least a Pentium 4 at 2 GHz, 4 GB RAM is required.
   Recommended: Intel Core i5 or i7 processor, 8 GB RAM or more.
- At least 12 GB free disk space.

#### For a Multi-PC solution with DS1005/DS1006 (not possible for DS1103 or MicroAutoBox) you need additional hardware (not required for DS1007, SCALEXIO systems, VEOS): a MotionDesk Multi-PC Interface Kit for the simulator and an Ethernet card (10 MBit/s or faster) for each connected MotionDesk PC.

 For a Simulink simulation, the Simulation PC and each connected MotionDesk PC must have at least a 10 Mbit/s Ethernet card. If simulation and visualization run on the same PC, one 10 Mbit/s Ethernet card is sufficient for that PC.

#### **Graphics Card Specification**

- Type: NVIDIA graphics accelerator (OpenGL-compliant)
- Supported cards: NVIDIA Quadro, Quadro FX, Quadro NVS, also mobile derivatives; NVIDIA GeForce GTX family higher than GeForce GTX 285; NVIDIA GeForce GTX Ti family.
- Unsupported cards: NVIDIA GeForce GT family, GTS family, NVIDIA Quadro FX and Quadro NVS models with less than 1 GB RAM; ATI/AMD graphics accelerators (not tested); Intel graphics accelerators
- Graphics memory: At least 1 GB RAM.
   Recommended: at least 2 GB RAM and two output channels (one output channel to display MotionDesk, the other one to display ModelDesk, ControlDesk or MATLAB).

#### **Additional Requirements for Notebooks**

- MotionDesk has high requirements with regard to graphic performance and driver quality. In some cases MotionDesk will not operate properly on notebooks.
- The notebook should be equipped with a supported NVIDIA graphics accelerator (see list above).
- MotionDesk requires NVIDIA Optimus technology to be deactivated. The dedicated graphics accelerator must be the only active graphics accelerator.

#### **Onboard Graphic Adapters**

dSPACE does not guarantee that MotionDesk will run on computers with onboard graphic adapters for the following reasons:

- The specialized on-board graphics processing units often behave differently from high-end graphics cards.
- Even if the technical specifications of these processing units match the formal requirements, drivers are often not stable enough to satisfy the requirements of 3D real-time applications.

#### **Not Supported Environments**

Because it uses OpenGL software rendering, MotionDesk does not support the following environments:

- · VMware or similar products utilizing software rendering
- Remote desktop software

Using MotionDesk in one of these environments will result in false rendering because the OpenGL software renderer does not support graphics shaders.

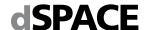

#### **Resource Requirements of dSPACE Boards**

dSPACE boards require different resources in the host PC and the expansion box depending on the installation.

#### **Installation in the Host PC**

The following table lists the required I/O address ranges together with the default addresses and the required memory of dSPACE boards when installed in the host PC. Some dSPACE boards support Plug & Play in which case they require an interrupt request line (IRQ). However the boards operate correctly even if no free IRQ is available.

| Board                    | Slot Type    | Required I/O<br>Address Range | Default I/O Base<br>Address | Required<br>Memory Range         | Required IRQ    |
|--------------------------|--------------|-------------------------------|-----------------------------|----------------------------------|-----------------|
| DS1104                   | PCI          | None                          | None                        | Two 4 KB blocks<br>(Plug & play) | 1 (PCI)         |
| DS1104<br>(PCle variant) | PCle         | None                          | None                        | Two 4 KB blocks<br>(Plug & play) | 1 (PCle)        |
| DS815                    | PCMCIA       | 10H                           | Plug & Play                 | None                             | 1 (ISA)         |
| DS817                    | PCI          | 10H                           | Plug & Play                 | None                             | 1 (PCI)         |
| DS819 1)                 | PCI Express  | 10H                           | Plug & Play                 | None                             | 1 (PCI Express) |
| DS821 1)                 | Express Card | 10H                           | Plug & Play                 | None                             | 1 (PCI Express) |

#### Installation in the Expansion Box

When installed in an expansion box, dSPACE boards require the following resources in the expansion box:

| Board                                                                      | Required I/O<br>Address Range | Default I/O Base<br>Address |
|----------------------------------------------------------------------------|-------------------------------|-----------------------------|
| DS1005                                                                     | 10H                           | 300H                        |
| DS1006 up to board revision DS1006-03                                      | 10H                           | 300H                        |
| DS1006 as of board<br>revision DS1006-06<br>(multicore processor<br>board) | 40H                           | 300H                        |
| DS1103                                                                     | 10H                           | 300H                        |
| DS2302                                                                     | 10H                           | 380H                        |

The DS1007 PPC Processor Board does not need any resources in the expansion box.

#### Connection via DS815, DS817, DS819, or DS821 Link Board

The Link Boards require the following resources in the host PC:

| Required I/O  | Default I/O Base | Required Memory | Required IRQ |                                                                                           |
|---------------|------------------|-----------------|--------------|-------------------------------------------------------------------------------------------|
| Address Range | Address          | Range           |              |                                                                                           |
| 10H           | Plug & Play      | None            | 1            | <ul><li>ISA for DS815</li><li>PCI for DS817</li><li>PCI Express for DS819/DS821</li></ul> |

© Copyright 2001 - 2015, dSPACE GmbH. All rights reserved. Brand names or product names are trademarks or registered trademarks of their respective companies or organizations. This publication and the contents hereof are subject to change without notice.